Chapter 10

# Programming in C

#### **Lesson 10**

# C Programming Examples for Serial Port

### **SCON and SBUF at 0x98 and 0x99 respectively for serial port communication**

- Write into the SBUF transmits the bits serially
- A read from SBUF receives the bits serially
- SCON controls the transmission and receiving actions at the serial port
- SCON also holds the status its for TI and RI
- REN control bit means receiver enable serial bits

# **TI status bit**

- = 1 means transmitter interrupt has occurred and new byte can be written into SBUF for transmitting next character
- TI has to be set in the interrupt function
- Not auto reset on start of its interrupt function.

# **RI status bit**

- = 1 means receiver interrupt has occurred and new byte has been received in SBUF
- RI has to be set in the interrupt function
- Not auto reset on start of its interrupt function.

### **SCON mode bits**

• SM0, SM1 and SM2 to specify the mode

### **SCON bit TB8**

• TB8 specifies the 8th bit for transmission after bits 0 to 7 for serial transmission from SBUF in case of mode 2 or 3

### **TB8 use in multiple ways**

- Specify the parity (odd or even) of the preceding 8 bits
- Used to specify the purpose of the preceding 8 bits, whether they specify the destination address or data for the destination, whether specifying destination address or data for the destination or command or control word for the destination or data

# **SCON bit RB8**

- Specifies the 8th bit received after bits 0 to 7 for serial receive at SBUF in case of mode 2 or 3
- Interrupt function saves the RB8 and the appropriate use of the received 8 bits is done at the receiving device or MCU

# **Programming a serial port**

• Programming the SCON bits and SBUF unsigned character

### **C statement to write 0x75 into the SBUF 8 bits for transmission**

• SBUF  $= 0x75$ ; /\* Assign the SBUF transmitter  $= 0x75*/$ 

### **C Program to set the baud rate = 9600 in mode 3**

- Use serial transmission using T1 mode 2
- Set the baud rate = 9600 in mode 3 for serial transmission using T1 mode 2 in 8051 for specifying baud rate
- Assume 11.0592 MHz Xtal
- Reset SMOD bit  $= 0$

# **C Program**

- #include <reg51.h> /\* Include header file for the registers and SFRs of 8051. \*/
- void main (void)
- $\bullet$  {
- SMOD =0;  $/*SMOD$  in PCON = 0  $*/$
- /\* Calculate TH1 =  $256 [(2)$  SMOD  $\times$  Xtal frequency/(32  $\times$  12  $\times$  Baud rate)] = 256 –[1  $\times$  $11.0592 \times 1000000 / (32 \times 12 \times 9600) = 253$  $= 0xFD = -3.$  \*/

# **C Program continued**

- TH1=  $-3$ ; /\* Baud rate =9600 \*/
- TMOD  $= 0x20$ ; /\*Assign TMOD upper four bits = 0010, means internal timer T1 autoreload mode 2 as 8bit timer, no external startstop control or internal count inputs.\* /
- $TR1 = 1$ ; /\* Start timer  $T1*/$
- /\* remaining codes of main function\*/

• }

### **C program for 10 characters A, B, …. to J at baud 9600 mode 3**

- Set the baud rate = 9600 in mode 3 for serial transmission using T1 mode 2 in 8051 for specifying baud rate
- *Assume 11.0592 MHz Xtal.* Reset SMOD bit = 0 and set  $TB8 = 1$
- Send 10 characters

#### **C Statements for Preprocessor Directives**

 $\#include <sub>reg51.h></sub>$  /\* Include header file for the registers and SFRs of 8051. \*/

### **C Statements for Main**

#### void main (void)

- {unsigned char setChar [255]; /\* Declare array of 255 characters \*/
- int numChar; /\* Variable numChar. It is for number of characters to be transmitted or received \*/
- unsigned character i; /\* Temporary variable i. It can be between 0 and 255\*/
- $IE = 0x00$ ; /\* Disable all interrupts\*/ SMOD =0; = 0x9F;  $/*SMOD = 0*/$

### **C Statements for T1 auto-reload mode 2 as 8 bit timer**

- $/*$  Calculate TH1 = 256 [(2) SMOD  $\times$  Xtal frequency/(32  $\times$  12  $\times$  Baud rate)] = 256 –[1  $\times$  $11.0592 \times 1000000$   $(32 \times 12 \times 9600)$  = 253  $= 0xFD = -3.$  \*/
- TH1=  $-3$ ; /\* Baud rate =9600 \*/
- $TMOD = 0x20$ ; /\*Assign TMOD upper four bits = 0010, means internal timer T1 autoreload mode 2 as 8bit timer, no external startstop control or internal count inputs.\*

### **C Statements for Serial Mode 3 Set**

- SM0 =1;  $/*$  SCON bit 7 = 0 for mode 3 serial variable baud rate 11T \*/
- SM1= 1; /\* SCON bit  $6 = 1$  for mode  $2*/$
- SM2 = 0; /\* SCON bit  $5 = 0$  for mode  $2*/$

#### **C Statements for Receiver Enable and TB8**

- REN = 1;  $/*$  SCON bit 4 for Enable receiver  $*/$
- TB8 = 1; /\* SCON bit 3 for 8th bit after 0th to 7th serial transmitted bits for the character. \*/

### **C Statements for Reset TI and RI**

- $TI = 0$ ; /\* SCON bit 1 for reset transmitter interrupt flag. \*/
- $RI = 0$ ; /\* SCON bit 0 for reset receiver interrupt flag.  $*/$  EA = 1; /\*Enable interrupt service functions.\*/

### **C Statements for 10 characters**

- numChar =  $10$ ;  $\frac{4}{3}$  assume 10 characters to be transmitted. \*/
- for  $(i = 0; i<10; i++)$  {setChar  $[i] = 97 + i$ }; /\* Assign array of 10 characters as A, B, C, D, E, F, G, H, I and J. ASCII code of A is 97. \*/
- $i = 0$ ; /\* Reassign the temporary variable \*/
- SBUF = setChar [i];; /\* Write the character into SBUF for transmission \*/
- ES = 1; /\*Enable interrupt function for serial transmission and receiver. \*/
- $TR1 = 1$ ; /\* Start timer  $T1*/$
- . /\* remaining codes of main function\*/

 $\bullet$ 

### **Interrupt Function**

- if ( $i$  < numChar)  $\{i$ ++;
- $TI = 0$ ; SBUF = setChar [i];  $\frac{1}{1}$  /\* reset SCON bit 1 for resetting the transmitter interrupt flag. This enables next serial interrupt after sending the second character. \*/
- else  $\{i = 0; TR1 = 0; ES = 0; \}$  /\* Reset array variable, stop Timer T1, Disable serial port interrupts\*/
- } /\* End of interrupt function \*/

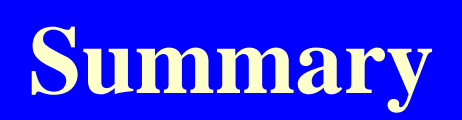

#### **We learnt**

- Serial bit baud rate setting program
- SMOD Program
- SCON Program
- Main and Interrupt functions for mode 3 serial UART communication

#### **End of Lesson 10 on**

C Programming Examples for Serial Port